# CSc 110, Spring 2017

#### Lecture 37: Critters

Adapted from slides by Marty Stepp and Stuart Reges

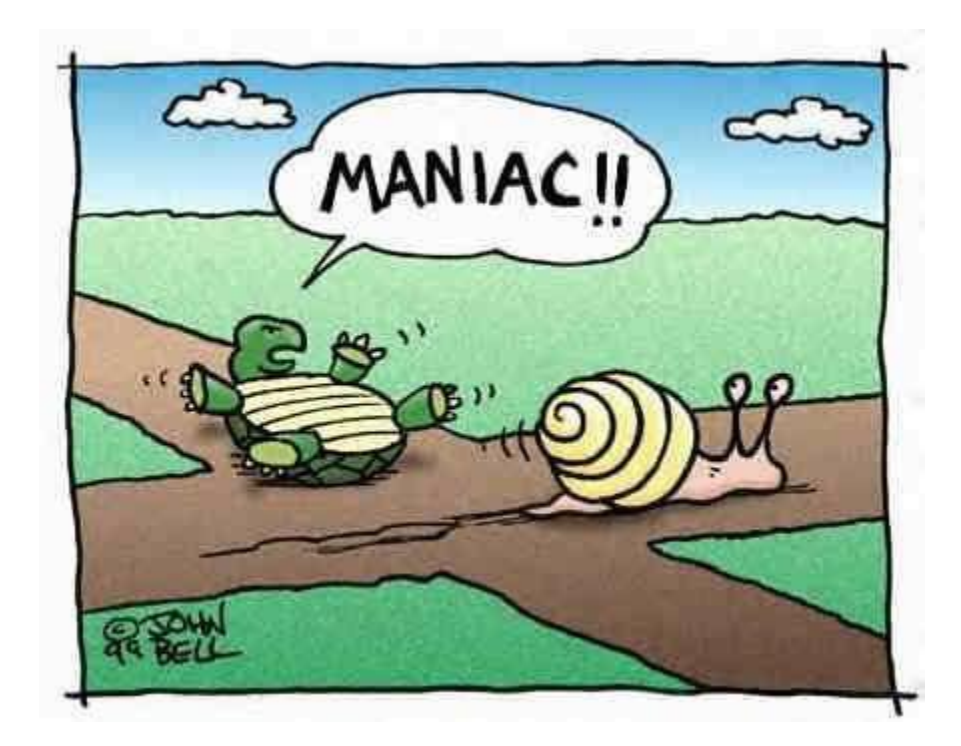

1

# Calling overridden methods

• Subclasses can call overridden methods with  $super$ 

```
super(ClassName, self).method(parameters)
```
• Example:

```
class LegalSecretary(Secretary):
    def get salary(self):
        base salary = super(LegalSecretary,self).get salary()
        return base salary \dot{+} 5000.0
    ...
```
Name the superclass of LegalSecretary

What method did LegalSecretary override?

What code creates an *instance* of the class LegalSecretary?

#### Inheritance and constructors

- Imagine that we want to give employees more vacation days the longer they've been with the company.
	- For each year worked, we'll award 2 additional vacation days.
	- When an Employee object is constructed, we'll pass in the number of years the person has been with the company.
	- This will require us to modify our  $EmpLove$  class and add some new state and behavior.

• Exercise: Make necessary modifications to the  $Employee$  class.

```
Modified Employee class
```
**class Employee:** 

```
def init (self, initial years):
   self.__years = initial_years
```

```
def get hours(self):
    return 40
```

```
def get salary(self):
    return 40000.0
```

```
def get vacation days(self):
    return 10 + 2 * self.__years
```

```
def get vacation form(self):
  return "yellow" 4
```
### Problem with constructors

• Now that we've added the constructor to the Employee class, an error is produced:

TypeError: \_\_init () missing 1 required positional argument: Tinitial years'

- Short explanation: Once we write an \_\_\_\_init (self, p1, ... pn) that requires parameters in the superclass, we must now write initialization methods for our employee subclasses as well.
- Exception: If the default behavior of the superclass is acceptable for all subclasses, you simply modify the class constructor expression.

#### Modified Marketer class

```
# A class to represent marketers.
class Marketer(Employee):
   def __init__(self, years):
        super(Marketer, self).__init__(years)
   def advertise(self):
        print("Act now while supplies last!")
   def get_salary():
```
return super(Marketer, self).get\_salary() + 10000.0

- Exercise: Modify the Secretary subclass.
	- Secretaries' years of employment are not tracked.
	- They do not earn extra vacation for years worked.

# Modified Secretary class

```
# A class to represent secretaries.
class Secretary(Employee):
    def __init__(self):
        super(Secretary, self).__init__(0)
```

```
def take dictation(self, text):
    print("Taking dictation of text: " + text)
```
- Since Secretary doesn't require any parameters to its constructor, LegalSecretary does not require a constructor.
	- Its default constructor calls the Secretary constructor.

#### Inheritance and attributes

• Try to give lawyers \$5000 for each year at the company:

```
class Lawyer(Employee):
    ...
    def get_salary(self):
        return super(Lawyer, self).get_salary() + 5000 * 
 self.__years
    ...
```
- Does not work; the error is the following: AttributeError: 'Lawyer' object has no attribute 'Lawyer years' Coject has no accribacc
- Private attributes cannot be directly accessed from subclasses.
	- One reason: So that subclassing can't break encapsulation.
	- How can we get around this limitation?

### Improved Employee code

#### Add an accessor for any attribute needed by the subclass.

```
class Employee:
```
 $\bullet$  .  $\bullet$ 

...

```
def __init (self, initial years):
    self. years = initial years
```

```
def get_years(self):
    return self.__years
```

```
class Lawyer(Employee):
   def __init (self, years):
       super(Lawyer, self). init (years)
```

```
def get salary(self):
    return super(Lawyer, self).get_salary() + 5000 * self.get_years()
```
# CSc 110 Critters

- Ant
- Bird
- Hippo
- Vulture
- WildCat (creative)

#### • behavior:

- eat eating food
- fight animal fighting
- get\_color color to display
- get move movement
	-
- 
- str letter to display

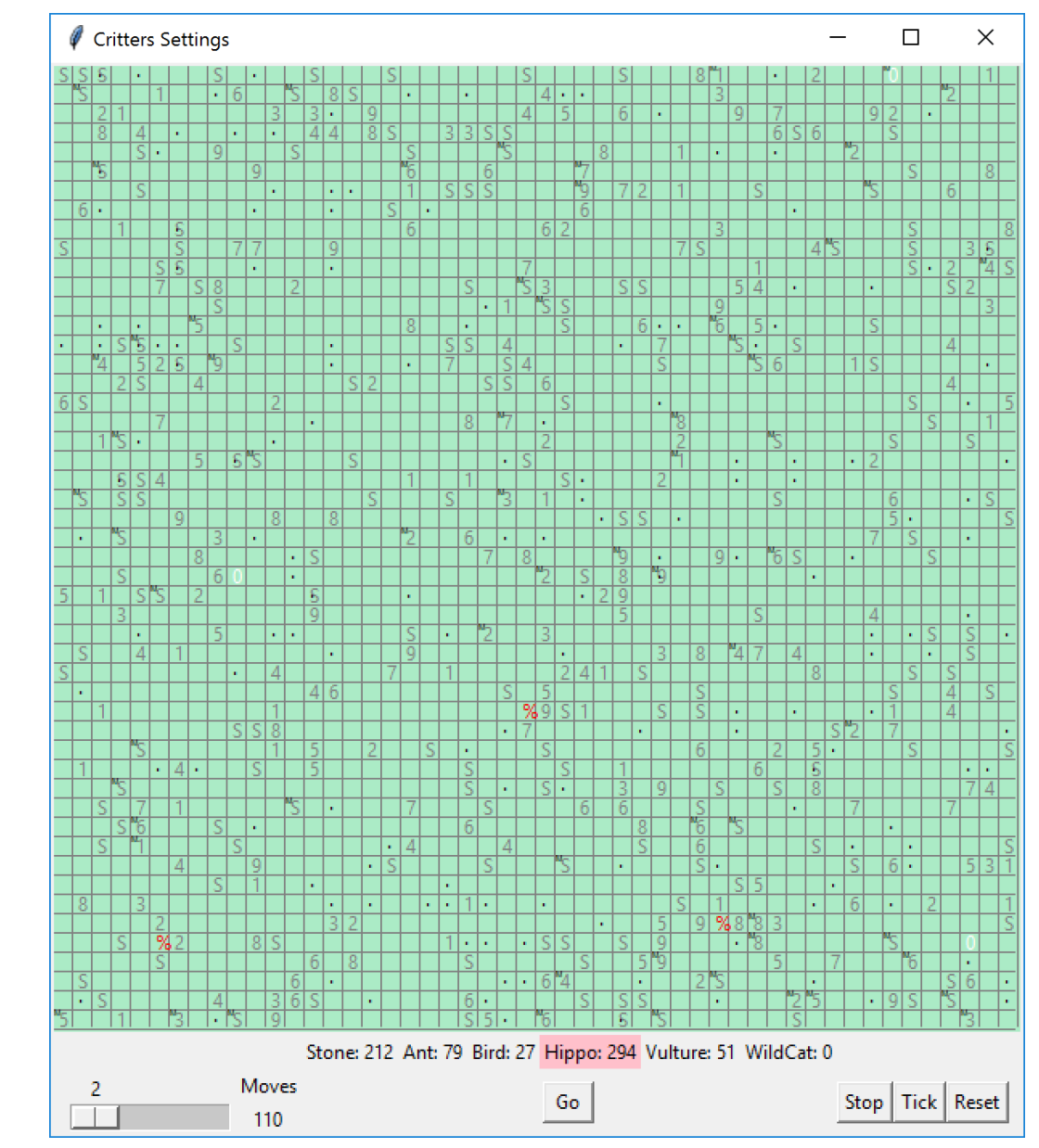

#### Inherit from the Critter class

• Syntax: class **name(Critter)**:

```
class NewAnimal(Critter):
    def eat()
          # returns True or False
    def fight(opponent)
          # ROAR, POUNCE, SCRATCH
    def get_color() 
          # returns a string for the color, e.g., "blue"
    def get_move()
          # returns NORTH, SOUTH, EAST, WEST, CENTER
    def str ()
```
# How the simulator works

- "Go"  $\rightarrow$  loop:
	- move each animal (get move)
	- if they collide, fight
	- if they find food, eat
- The simulator keeps score based on:
	- How many animals of that kind are still alive
	- How much food they have eaten
	- How many other animals they have beaten in a fight
- Simulator is in control!
	- get move is one move at a time
		- (*no loops*)
	- Keep state (attributes)
		- to remember for future moves

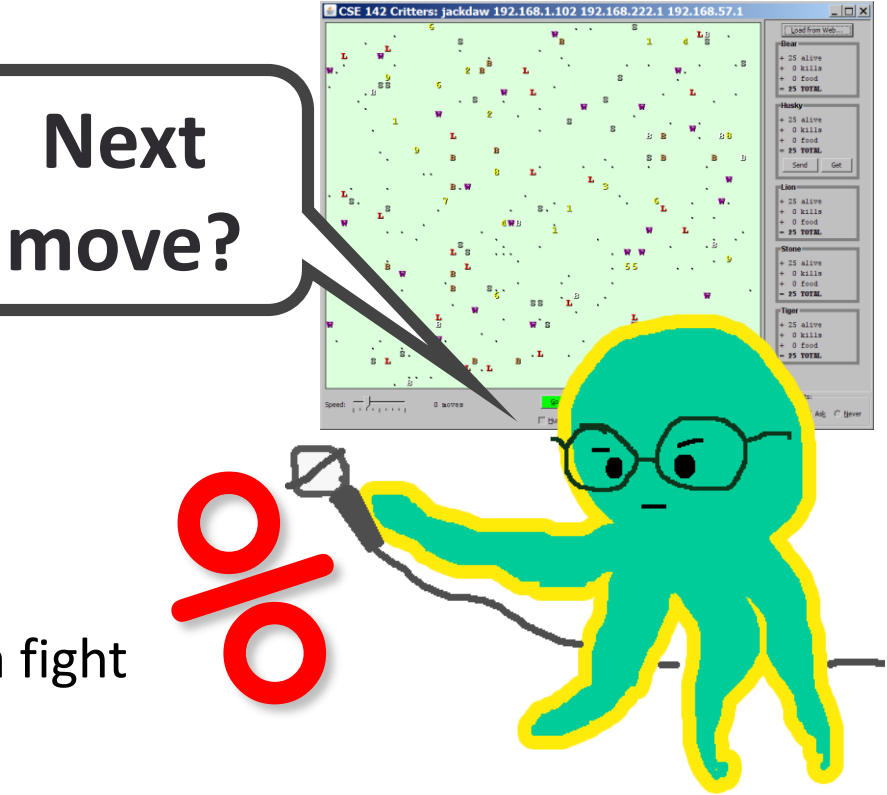

# Development Strategy

- Simulator helps you debug
	- smaller width/height
	- fewer animals
	- **"Tick"** instead of "Go"
- Write your own main
	- call your animal's methods and print what they return

#### The Critter class

```
class Critter():
    def eat(self):
        return False
```
def fight(self, opponent): return ATTACK\_FORFEIT

def get color(self): return "grey"

def get move(self): return DIRECTION\_CENTER

```
def str (self):
   return "?"
```
#### The Critter class constants

- # Constants for attacks, directions
- ATTACK POUNCE  $= 0$
- ATTACK ROAR = 1
- ATTACK SCRATCH = 2
- ATTACK FORFEIT = 3
- DIRECTION NORTH = 0
- DIRECTION SOUTH = 1
- DIRECTION EAST = 2
- DIRECTION WEST = 3
- DIRECTION CENTER = 4

### Critter exercise: Cougar

• Write a critter class Cougar:

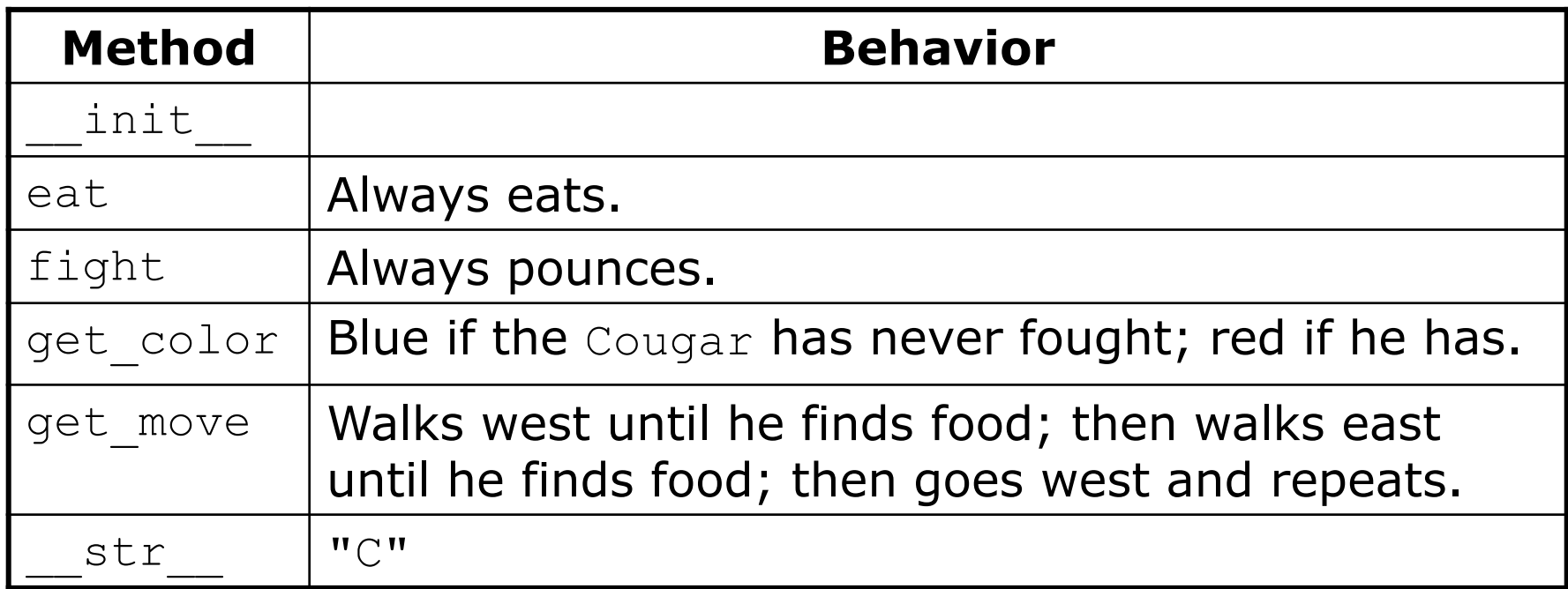

#### Critter exercise: Cougar

- We need to know two things about its state:
	- If it has ever fought
	- How much food it has eaten in order to return the correct direction (West/Eat/East/Eat/West/Eat/East, and so on)

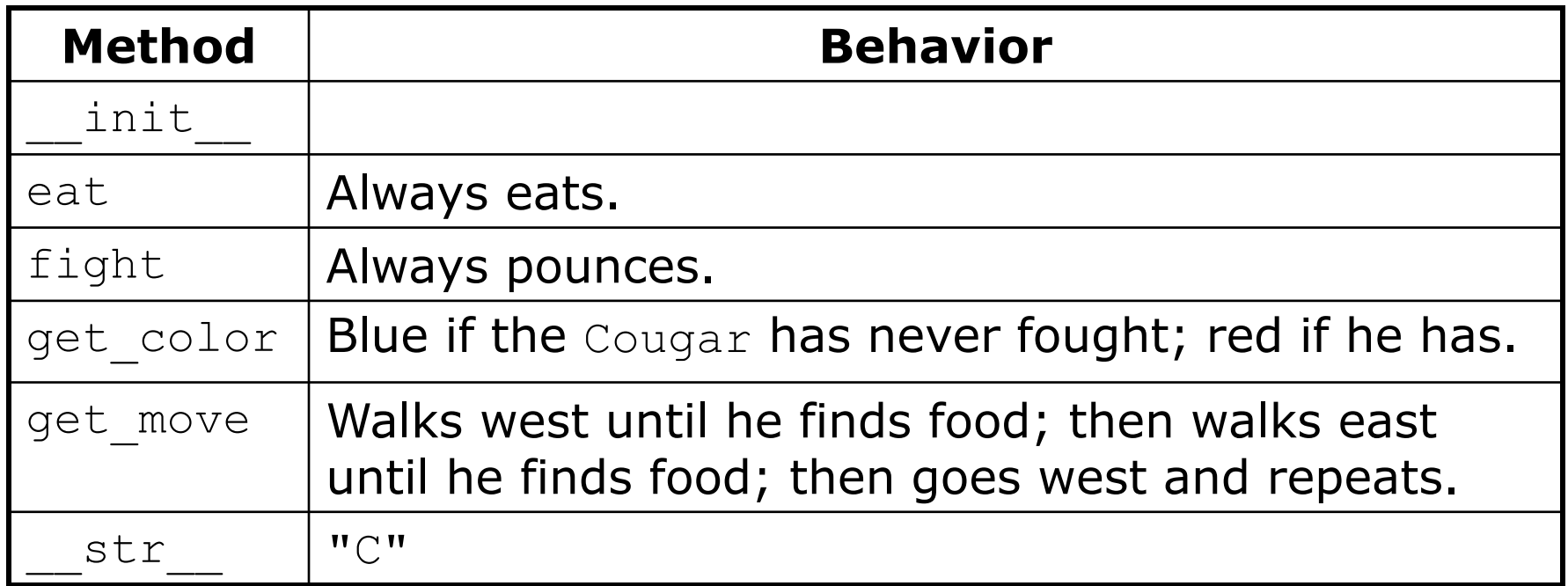

#### The Cougar class

from Critter import \*

```
class Cougar(Critter):
    # returns a Cougar
   def ___init (self):
        self.fought = Falseself.eaten = 0
    # returns "C" as a representation of the cougar
    def str (self):
        return "C"
```
# returns that the critter does want to eat def eat(self): self.eaten += 1 return True

#### The Cougar class- cont.

```
# returns the pounce attack
   def fight(self, opponent):
       self.fought = True
       return ATTACK_POUNCE
```

```
# returns west until the critter eats, returns east until it
# eats again and then repeats
def get move(self):
    if(self.eaten % 2 == 0):
        return DIRECTION_WEST
    else:
        return DIRECTION_EAST
# returns blue if the critter has never fought and red if it has
def get color(self):
    if(not self.fought):
        return "blue"
    else:
```
# Ideas for state

- You must not only have the right state, but update that state properly when relevant actions occur.
- Counting is helpful:
	- How many total moves has this animal made?
	- How many times has it eaten? Fought?
- Remembering recent actions in attributes is helpful:
	- Which direction did the animal move last?
		- How many times has it moved that way?
	- Did the animal eat the last time it was asked?
	- How many steps has the animal taken since last eating?
	- How many fights has the animal been in since last eating?

#### Critter exercise: Anteater

• Write a critter class Anteater:

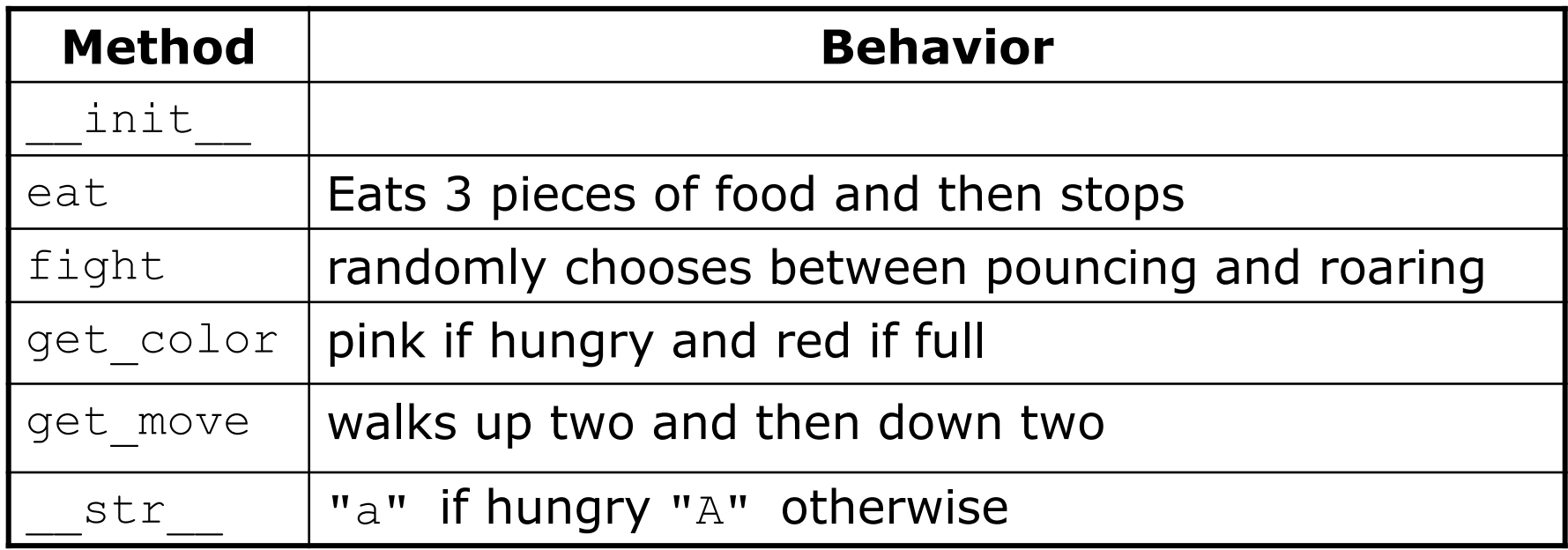